## **Den geänderten Kurztext aus Fertigungsauftrag in den Bestellvorschlag übernehmen**

## **Problem:**

Bei der Generierung von Bestellvorschlägen wird der Kurztext immer aus den Stammdaten geholt.

## **Lösung:**

Bestellvorschlag bekommt den Kurztext aus dem Fertigungsauftrag übergeben.

## **Beschreibung des Ablaufes:**

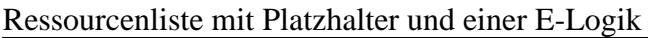

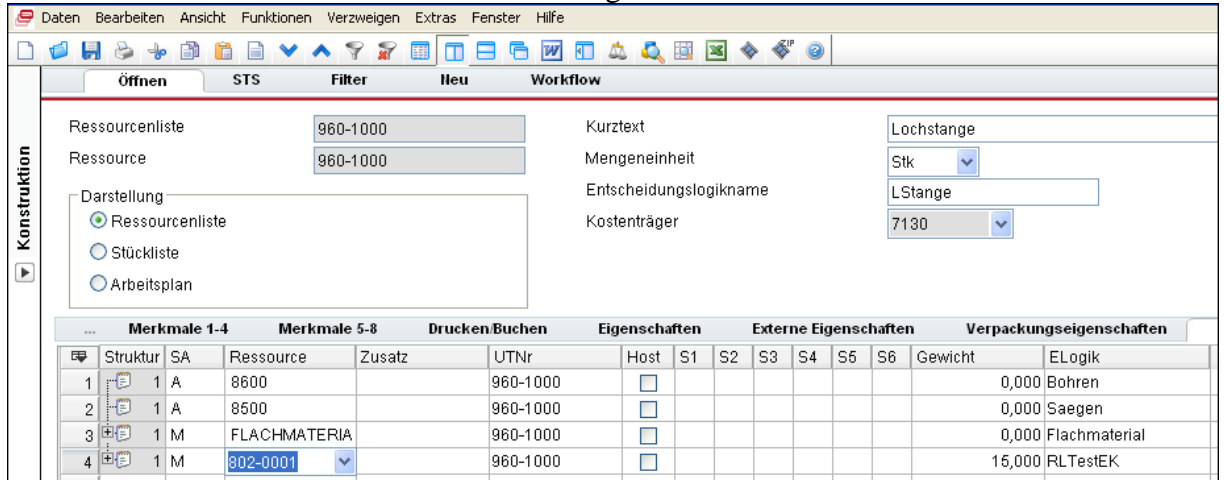

Die E-Logik tauscht die Ressource und erstellt einen neuen KTxt

```
* RLTestEK, E-Logik in RL
================================================================== 
* TEST: "EIN". 
$MNF = "802-0002".$KTxt = "Motor aus " + Werkstoff.
```
In Kundenauftrag/Merkmalerfassung wird Werkstoff "AL" ausgewählt. Dann wird der Kundenauftrag mit **FUNKTIONEN / AUFTRAG DISPONIEREN / FEINGEPLANT** der Auftrag disponiert.

Dispo erzeugt einen Bestellvorschlag der aber nicht direkt geöffnet werden kann.

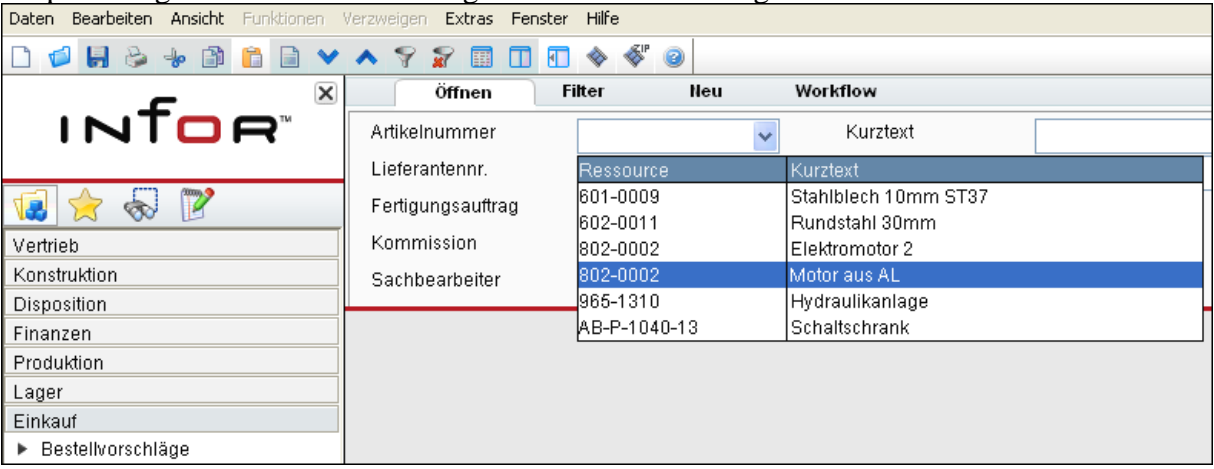

Geladen werden immer nur die Artikelnummern die gleichnamigen Texthaben, so wie sie in den Stammdaten hinterlegt sind!

Stattdessen müssen die Bestellvorschläge über die Lieferantennummer gesucht werden:

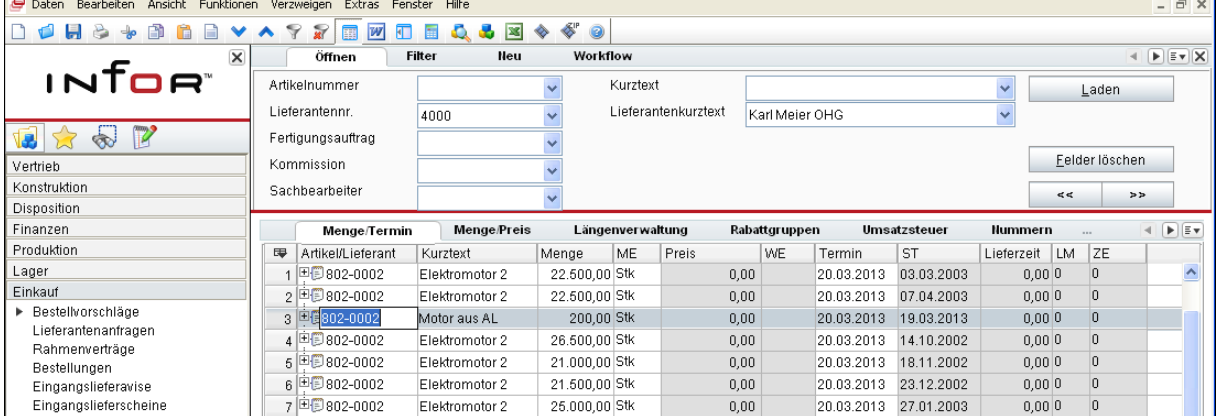

Über Menüpunkt **FUNKTIONEN / BESTELLUNG ERZEUGEN** kann daraus eine Bestellung erstellt werden:

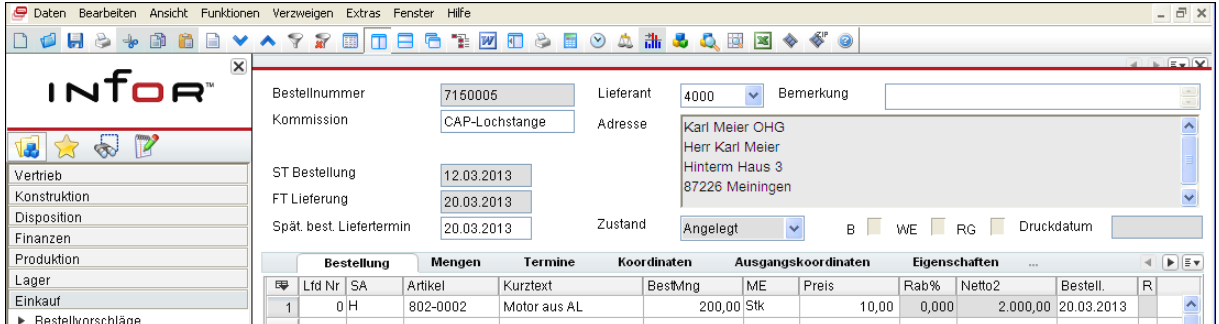

Diese hat den geänderten Kurztext aus dem Fertigungsauftrag übernommen.